#### **Vistas de catálogo del sistema**

Las funciones y vistas de administración dinámica devuelven información sobre el estado del servidor que se puede utilizar para controlar el estado de una instancia del servidor, para diagnosticar problemas y para optimizar el rendimiento.

Algunas vistas de catálogo heredan filas de otras vistas de catálogo.Por ejemplo, el sys.tables vista de catálogo se hereda de la sys.objects vista de catálogo. La vista de catálogo sys.objects se denomina vista base y la vista sys.tables se denomina vista derivada a vista de catálogo sys.tables devuelve las columnas específicas de tablas y todas las columnas que devuelve la vista de catálogo sys.objects. La vista de catálogo sys.objects devuelve filas de objetos distintos de tablas, como procedimientos almacenados y vistas. Después de crear una tabla, sus metadatos se devuelven en ambas vistas. Si bien las dos vistas de catálogo devuelven diferentes niveles de información sobre la tabla, solo existe una entrada en los metadatos para esta tabla con un nombre y un object\_id. Esto se puede resumir de la manera siguiente:.La vista base contiene un subconjunto de columnas y un superconjunto de filas.

La vista derivada contiene un superconjunto de columnas y un subconjunto de filas.

Las vistas de catálogo no contienen información sobre los datos de catálogo de replicación, copia de seguridad, plan de mantenimiento de bases de datos o Agente SQL Server.

#### **Importante!**

En versiones futuras de SQL Server, Microsoft puede aumentar la definición de cualquier vista de catálogo del sistema y agregar columnas al final de la lista. Se recomienda no usar la sintaxis SELECT \* FROM sys.catalog\_view\_name en producción código porque el número de columnas devueltas podría cambiar y alterar la aplicación.

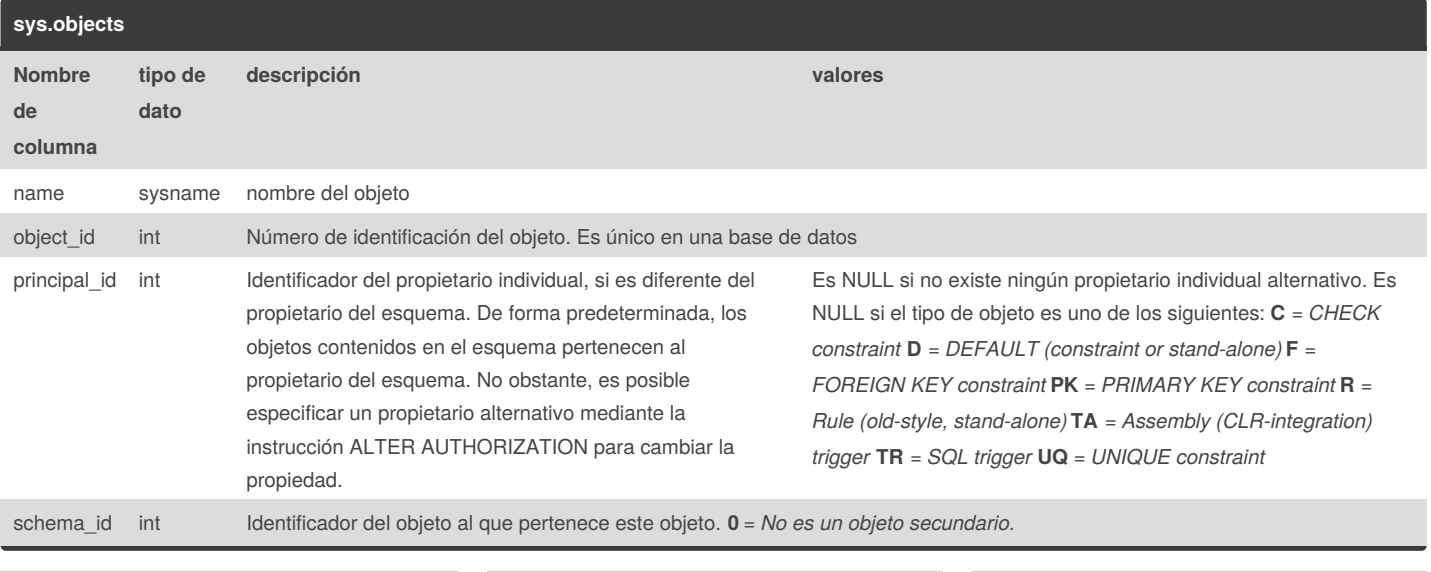

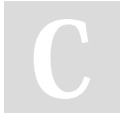

By **djbarrios** [cheatography.com/djbarrios/](http://www.cheatography.com/djbarrios/) Not published yet. Last updated 30th May, 2018. Page 1 of 6.

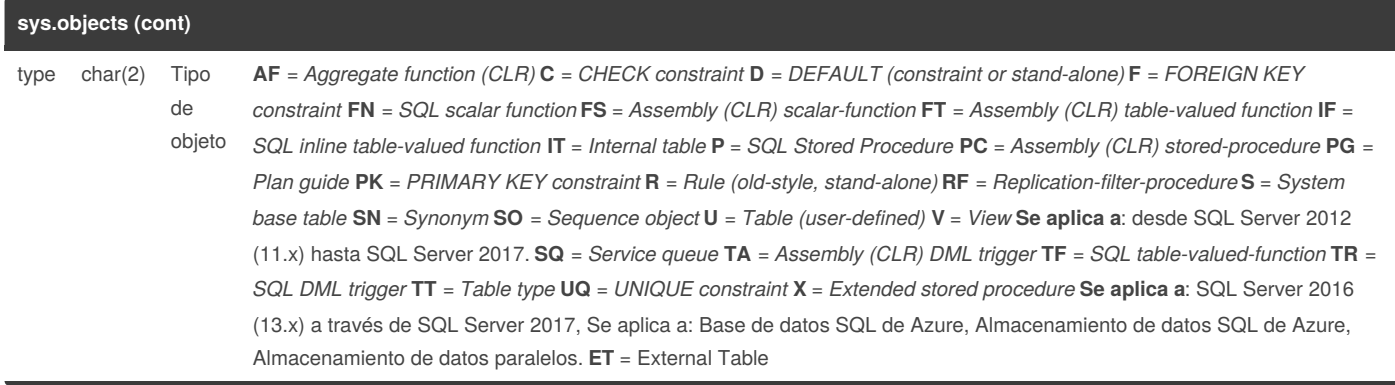

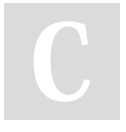

### By **djbarrios**

[cheatography.com/djbarrios/](http://www.cheatography.com/djbarrios/)

Not published yet. Last updated 30th May, 2018. Page 2 of 6.

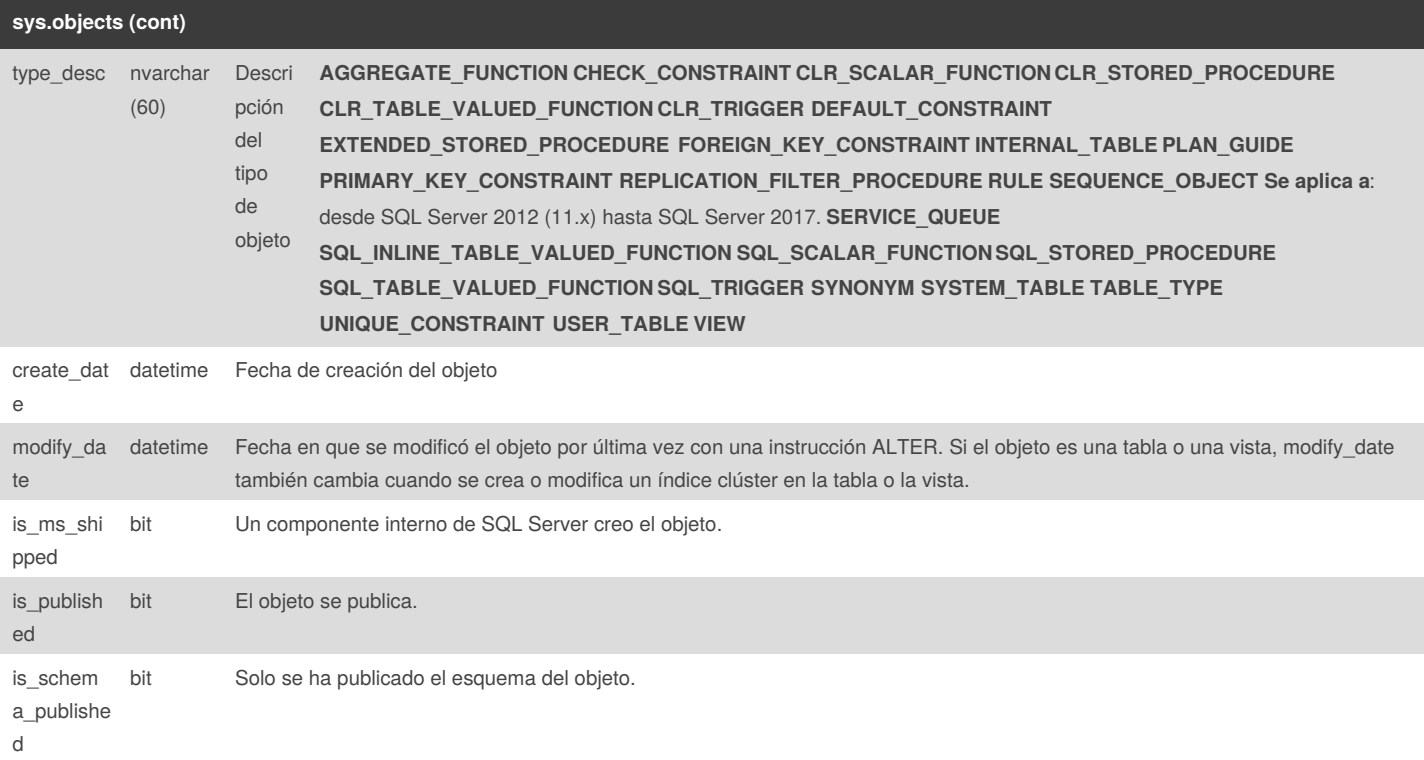

Contiene una fila por cada objeto definido por el usuario, el ámbito de esquema que se crea dentro de una base de datos, incluidos los compilados de forma nativa función escalar definida por el usuario.

sys.objects no muestra los desencadenadores DDL, porque no tienen el ámbito de esquema. Todos los desencadenadores, tanto DML como DDL, se encuentran en sys.triggers. Sys.Triggers admite una mezcla de reglas de ámbito de nombre para los distintos tipos de desencadenadores.

#### **Comentarios sys.objects**

Puede aplicar el OBJECT\_ID, OBJECT\_NAME, y OBJECTPROPERTYlas funciones integradas de () para los objetos mostrados en sys.objects. Hay una versión de esta vista con el mismo esquema, denominado sys.system\_objects, que muestra los objetos del sistema. Hay otra vista denominada sys.all\_objects que muestra los objetos de usuario y del sistema. Las tres vistas de catálogo tienen la misma estructura.

En esta versión de SQL Server, un índice extendido, por ejemplo un índice XML o espacial, se considera como una tabla interna en sys.objects (type = IT y type\_desc = INTERNAL\_TABLE). En un índice extendido:

name es el nombre interno de la tabla de índice.

parent\_object\_id es el object\_id de la tabla base.

Las columnas is ms\_shipped, is\_published y is\_schema\_published están establecidas en 0.

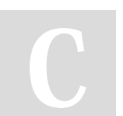

By **djbarrios** [cheatography.com/djbarrios/](http://www.cheatography.com/djbarrios/) Not published yet. Last updated 30th May, 2018. Page 3 of 6.

### Vistas de catálogo de objetos de SQL Server Cheat Sheet by [djbarrios](http://www.cheatography.com/djbarrios/) via [cheatography.com/61842/cs/15937/](http://www.cheatography.com/djbarrios/cheat-sheets/vistas-de-catalogo-de-objetos-de-sql-server)

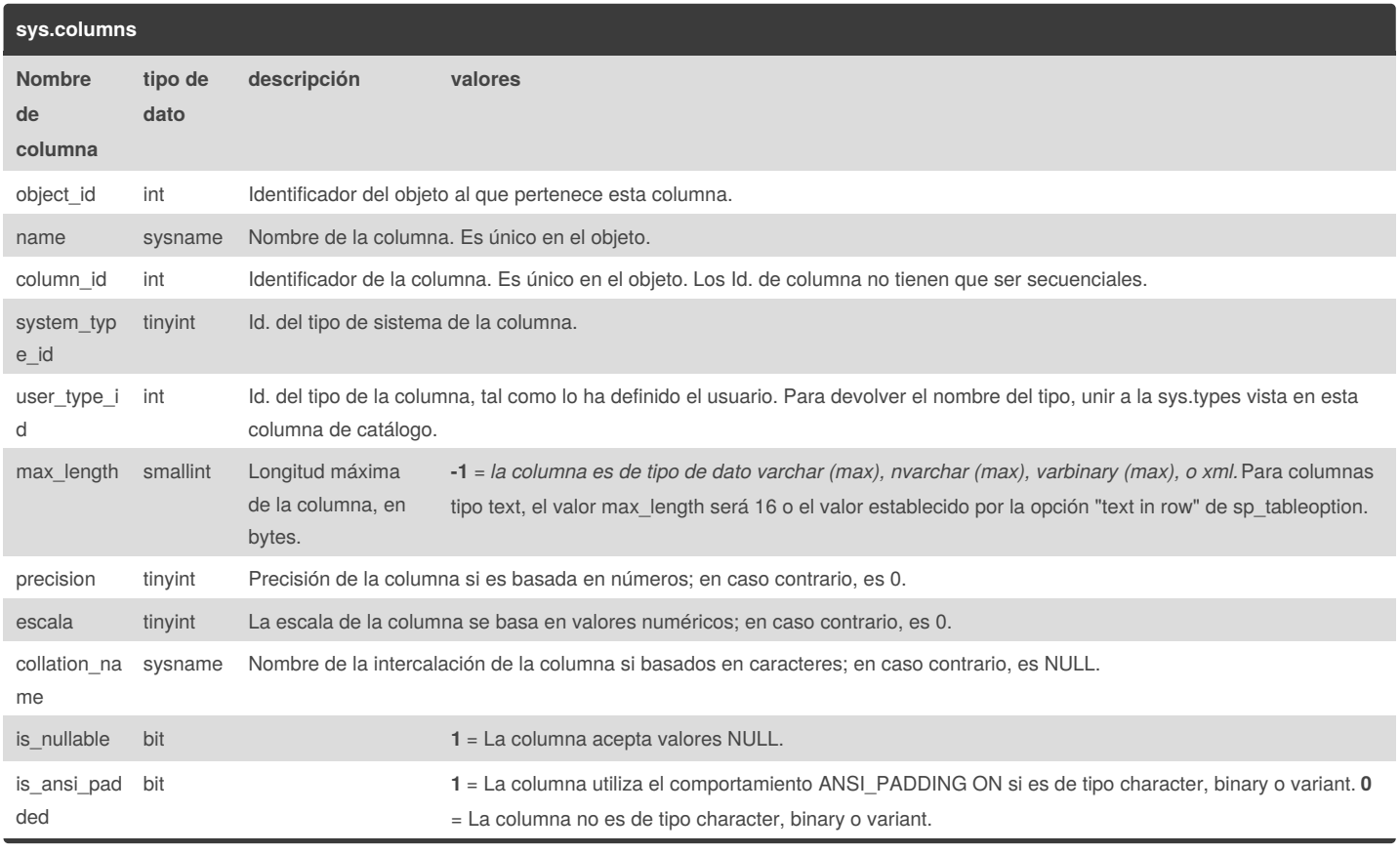

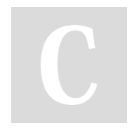

### By **djbarrios** [cheatography.com/djbarrios/](http://www.cheatography.com/djbarrios/)

Not published yet. Last updated 30th May, 2018. Page 4 of 6.

### Vistas de catálogo de objetos de SQL Server Cheat Sheet by [djbarrios](http://www.cheatography.com/djbarrios/) via [cheatography.com/61842/cs/15937/](http://www.cheatography.com/djbarrios/cheat-sheets/vistas-de-catalogo-de-objetos-de-sql-server)

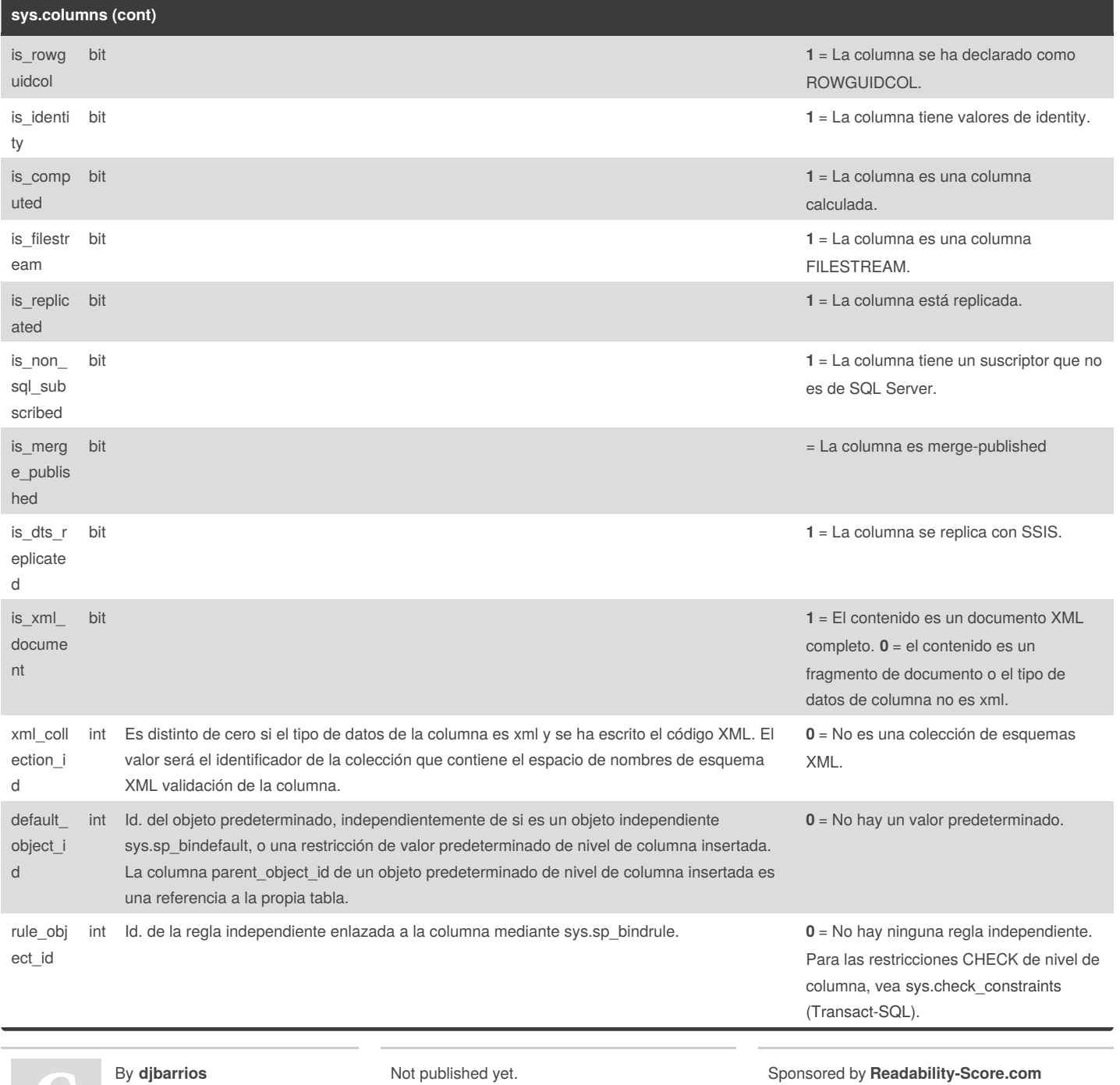

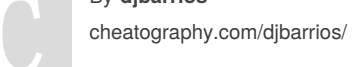

Not published yet. Last updated 30th May, 2018. Page 5 of 6.

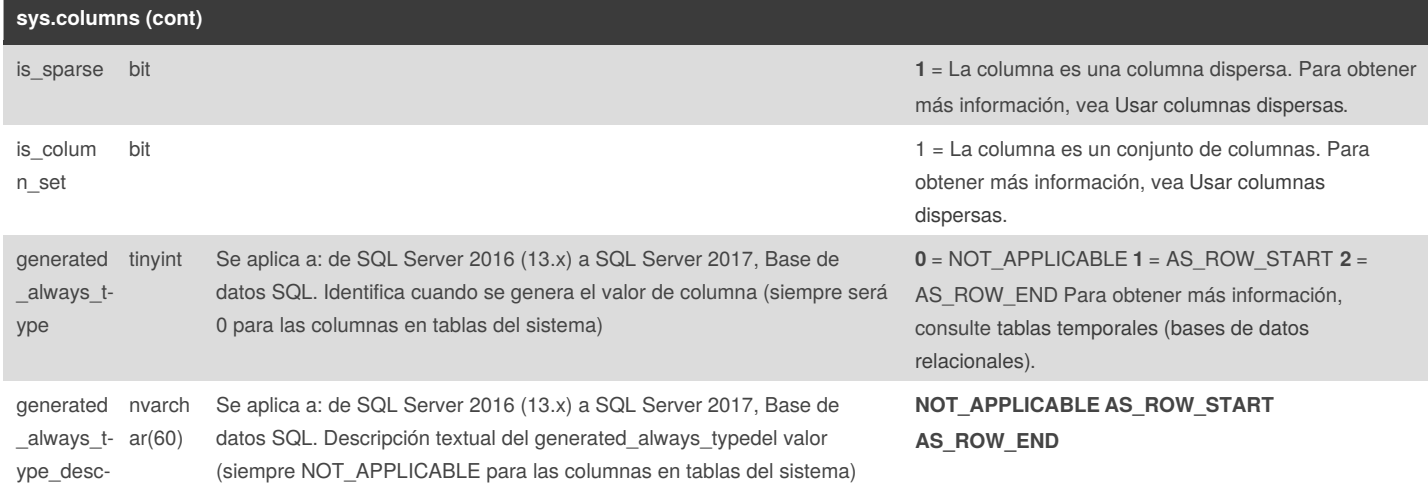

Devuelve una fila para cada columna de un objeto que incluye columnas, como vistas o tablas. La siguiente lista incluye tipos de objetos que contienen columnas:

Table-valued assembly functions (**FT**)

Inline table-valued SQL functions (**IF**)

Internal tables (**IT**)

System tables (**S**)

Table-valued SQL functions (**TF**)

User tables (**U**)

Views (**V**)

By **djbarrios**

[cheatography.com/djbarrios/](http://www.cheatography.com/djbarrios/)

Not published yet. Last updated 30th May, 2018. Page 6 of 6.